## **Autodata 338 Install Windows 7 32bit**

autodata 338 install windows 7 32bit This article will explain the steps you need to follow to install Windows 7 on your computer. As a rule, at the moment, many people already use the Windows 7 operating system. This may be due to a number of reasons, such as the

inability to reinstall the Windows XP operating system, if a new version of Windows 7 is released, etc. In any case, if a person has installed the Windows 7 operating system on their computer, then they will want to update

it.

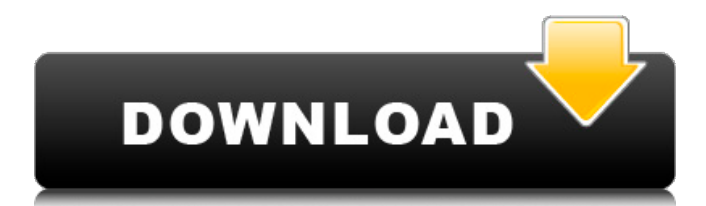

## f8d626267f

[mac cs6 amtlib framework crack zip](https://doitory.com/wp-content/uploads/2022/06/conqmic.pdf) [Evil Goku Battle For Other Worldevil Goku Battle For Other World](http://estatesdevelopers.com/wp-content/uploads/2022/06/Evil_Goku_Battle_For_Other_Worldevil_Goku_Battle_For_Other_World_UPDATED.pdf) [Alien Worms Invasion full crack \[pack\]](https://celebesimages.com/wp-content/uploads/2022/06/Alien_Worms_Invasion_Full_LINK_Crack_pack.pdf) [FileMaker Pro 16 Advanced 16.0.4.403 \(x86.x64\) Crack download pc](https://sjdistributions.com/wp-content/uploads/2022/06/balsof.pdf) [R2r Omnisphere 2 Keygen](http://www.midwestmakerplace.com/?p=17045) [Sangram 1993 Hindi Movie Download Dvdrip](https://heli-line.ru/?p=5183) [Expert Choice Full Version Free Download](http://pearlhmmph.com/2022/06/expert-choice-full-version-free-download-upd/) [ATIVADOR OFFICE 2016 WINDOWS 7 8 8.1 10 Download Pc](https://villamaremonti.com/wp-content/uploads/2022/06/ATIVADOR_OFFICE_2016_WINDOWS_7_8_81_10_Download_Pc.pdf) zinstall migration kit pro 335 [PES 2018 Activation Code](https://www.scalping.es/wp-content/uploads/2022/06/PES_2018_Activation_Code.pdf) [infobel espana office v12 116](https://www.parsilandtv.com/wp-content/uploads/2022/06/infobel_espana_office_v12_116.pdf) [\[P3D\] P3D v4 "could not create license file" fix Crack](https://www.linkablecity.com/wp-content/uploads/2022/06/P3D_P3D_v4_could_not_create_license_file_fix_Crack.pdf) [Neuropsicologia Humana Bryan Kolb Pdf Download](https://southaustinpsychotherapygroup.com/wp-content/uploads/2022/06/ignashi.pdf) [Securecrt 6.1 Serial Number License Key](https://classifieds.cornerecho.com/advert/securecrt-6-1-serial-number-license-key/) [adobe cc 2015 crack reddit](https://startacting.ru/?p=16702) [undisputed 4 download freebfdcm](https://vedakavi.com/undisputed-4-download-freebfdcm/) [Kamasutra 3D 720p in download torrent](https://alafdaljo.com/wp-content/uploads/2022/06/Kamasutra_3D_720p_In_Download_Torrent.pdf) [tears for fears songs from the big chair deluxe torrent](https://csvcoll.org/portal/checklists/checklist.php?clid=30023) [Rons.Brush.Collection.For.Adobe.Photoshop-ZoZ .rar](https://unsk186.ru/wp-content/uploads/bevlfea.pdf) [download ebook informatorium obat nasional indonesia currency](https://globalart.moscow/news/download-ebook-informatorium-obat-nasional-indonesia-currency/)